# **Zarządzenie nr 28**

## **Rektora Zachodniopomorskiego Uniwersytetu Technologicznego w Szczecinie**

## **z dnia 5 czerwca 2019 r.**

### **w sprawie Zasad sporządzania kalkulacji kosztów**

### **za kształcenie na studiach podyplomowych lub kształcenie w innej formie**

Na podstawie art. 23 ustawy z dnia 20 lipca 2018 roku Prawo o szkolnictwie wyższym i nauce (Dz. U. poz. 1668 z późn. zm.) zarządza się, co następuje:

#### **§ 1.**

Ustala się Zasady sporządzania kalkulacji kosztów za kształcenie na studiach podyplomowych lub kształcenie w innej formie, realizowane przez jednostki organizacyjne Zachodniopomorskiego Uniwersytetu Technologicznego w Szczecinie.

#### **§ 2.**

- 1. Kalkulację kosztów wstępną/wynikową za kształcenie na studiach podyplomowych lub kształcenie w innej formie sporządza się według wzoru stanowiącego załącznik do niniejszego zarządzenia.
- 2. Planowany koszt uwzględnia koszty w zakresie niezbędnym do uruchomienia i kształcenia w danej formie, z uwzględnieniem kosztów amortyzacji i remontów.
- 3. Planowany udział kosztów zajęć dydaktycznych danej formy stanowi co najmniej 70% kosztów bezpośrednich.

### **§ 3.**

- 1. Kierownikowi studiów podyplomowych lub innej formy może zostać przyznany przez rektora dodatek specjalny/zadaniowy z tytułu powierzenia dodatkowych zadań związanych z kierowaniem daną formą. Suma przyznanych dodatków specjalnych/zadaniowych nie może przekraczać 80% łącznie wynagrodzenia zasadniczego i dodatku funkcyjnego pracownika. Koszt dodatku należy ująć w poz. 1h druku kalkulacji kosztów (załącznik).
- 2. Prace administracyjne związane z obsługą studiów podyplomowych lub innej formy powierzyć można wyłącznie osobie zatrudnionej w Zachodniopomorskim Uniwersytecie Technologicznym w Szczecinie. Za ich wykonanie może być przyznany dodatek specjalny/zadaniowy. Suma przyznanych dodatków specjalnych/zadaniowych nie może przekraczać 80% łącznie wynagrodzenia zasadniczego i dodatku funkcyjnego pracownika. Koszt dodatku należy ująć w poz. 1h druku kalkulacji kosztów (załącznik).
- 3. Nauczycielowi akademickiemu za udział w pracach komisji rekrutacyjnej przysługuje jednorazowo w danym roku akademickim dodatkowe wynagrodzenie w wysokości uzależnionej od liczby kandydatów danej formy i funkcji pełnionej w komisji. Wysokość dodatkowego wynagrodzenia nie może przekroczyć 70% stawki wynagrodzenia zasadniczego asystenta. Koszt dodatku należy ująć w poz. 1h druku kalkulacji (załącznik).
- 4. Za prace administracyjne związane z udziałem w pracach komisji rekrutacyjnej może zostać przyznany jednorazowo w danym roku akademickim dodatek specjalny/zadaniowy z tytułu zwiększenia obowiązków służbowych lub powierzenia dodatkowych zadań albo ze względu na charakter pracy lub warunki jej wykonywania. Suma przyznanych dodatków nie może przekraczać 80% łącznie wynagrodzenia zasadniczego i dodatku funkcyjnego pracownika. Koszt dodatku należy ująć w poz. 1h druku kalkulacji (załącznik).
- 5. W sytuacji gdy nie zostanie:
	- 1) wznowiona kolejna edycja, zadania realizowane przez komisję rekrutacyjną rozliczane będą w formie dodatku specjalnego/zadaniowego wypłacanego z narzutów kosztów pośrednich wydziałowych z poprzednich edycji studiów podyplomowych lub innej formy;
	- 2) uruchomiona pierwsza edycja studiów podyplomowych lub innej formy, dziekan/kierownik jednostki organizacyjnej wskazuje źródło finansowania dodatku dla poszczególnych członków komisji rekrutacyjnej.
- 6. W celu uruchomienia danej formy, przed złożeniem kompletu dokumentów do właściwego prorektora ds. kształcenia, na wnioskującym spoczywa obowiązek weryfikacji i potwierdzenia wysokości dodatku w Dziale Kadr poprzez adnotację na druku kalkulacji.

#### **§ 4.**

Do sporządzenia wstępnej kalkulacji kosztów, o której mowa w § 2 ust. 1, dokumentami źródłowymi są:

- 1) program danej formy;
- 2) zestawienie sposobu rozliczania godzin zajęć prowadzonych przez nauczycieli akademickich, według wzoru stanowiącego załącznik nr 1 do kalkulacji;
- 3) rozliczenie wynagrodzeń bezosobowych wraz z pochodnymi, tj. składkami na ubezpieczenia społeczne i fundusz pracy, według wzoru stanowiącego załącznik nr 2 do kalkulacji;
- 4) specyfikacja wydatków ujętych w kalkulacji, według wzorów stanowiących załączniki nr 3–6 do kalkulacji.

Wymienione załączniki nr 1 – 6 stanową integralną część wstępnej kalkulacji kosztów za kształcenie na studiach podyplomowych i kształcenie w innej formie (załącznik).

- 1. Wynagrodzenia osobowe **W** nauczycieli akademickich obliczane są w odniesieniu do poszczególnych stanowisk na podstawie planowanej liczby godzin, zgodnie z programem danej formy, według zależności:
	- 1.1.W odniesieniu do godzin zajęć dydaktycznych wykonanych i rozliczanych w ramach rocznego wymiaru zajęć dydaktycznych:
	- 1.1.1. Dla pracowników badawczo-dydaktycznych:

$$
W_{1.1.1} = 45\% \times \frac{\text{wynagrodzenie podstawowe miejsięczne*}}{12}\text{rocznego wymiaru godzin na danym stanowisku}
$$

1.1.2. Dla pracowników dydaktycznych:

$$
W_{1.1.2} = 90\% \times \frac{\text{wynagrodzenie podstawowe miejsięczne*}}{12} \times \text{planowana liczba godzin}
$$

- 1.2. W odniesieniu do godzin zajęć dydaktycznych wykonanych i rozliczanych w ramach godzin ponadwymiarowych:
- $W_{1,2}$  = liczba godzin ponadwymiarowych  $\times$  stawka godzinowa dla danego stanowiska
- 2. Wynagrodzenia osobowe *W* pracowników inżynieryjno-technicznych w odniesieniu do obsługi godzin zajęć dydaktycznych wykonanych i rozliczanych w ramach miesięcznego wynagrodzenia brutto obliczane są według zależności:

$$
W_2 = 90\% \times \frac{\text{wynagrodzenie podstawowe miejsięczne}^*}{176} \times \text{planowana liczba godzin}
$$

- \* wynagrodzenie podstawowe miesięczne podstawowe wynagrodzenie pracownika za jeden miesiąc, uwzględniające następujące składniki wynagrodzenia: wynagrodzenie zasadnicze, dodatek za staż pracy, premię regulaminową, dodatki funkcyjne, w zł, obowiązujące w chwili składania kalkulacji
- 3. Zmiana kosztów ujętych w pozycjach kalkulacyjnych, w trakcie realizacji danej formy wymaga pisemnej zgody właściwego prorektora ds. kształcenia i kwestora.
- 4. W celu uruchomienia danej formy przed złożeniem kompletu dokumentów do właściwego prorektora ds. kształcenia – wysokość stawki w części 1 a-g kalkulacji ustalana jest na podstawie danych uzyskanych z Działu Wynagrodzeń. Do otrzymywania wyżej wymienionych danych upoważniony jest kierownik danej formy.

1. Wynagrodzenia bezosobowe *Wb***,** dotyczące prowadzenia zajęć dydaktycznych, ujmuje się w poz. 5 kalkulacji kosztów. Wartości wynagrodzenia obliczane są na podstawie planowanej liczby godzin w odniesieniu do poszczególnych stanowisk, zgodnie z programem studiów podyplomowych lub programem innej formy:

 $W<sub>b</sub>$  = liczba godzin  $\times$  stawka godzinowa dla danego stanowiska

2. Wynagrodzenie bezosobowe *W<sup>b</sup>* pracowników inżynieryjno-technicznych ujmuje się w poz. 5 kalkulacji kosztów.

#### **§ 7.**

Ustala się narzut wydziałowych kosztów pośrednich w wysokości minimalnej 15% i narzut ogólnouczelnianych kosztów pośrednich w wysokości 10% oraz zysk w wysokości minimalnej 10%.

#### **§ 8.**

Uchyla się zarządzenie nr 24 Rektora ZUT z dnia 20 maja 2019 r. w sprawie Zasad sporządzania kalkulacji kosztów za kształcenie na studiach podyplomowych lub kształcenie w innej formie.

Zarządzenie wchodzi w życie z dniem podpisania i ma zastosowanie do postepowań od roku akademickiego 2019/2020.

Rektor

dr hab. inż. Jacek Wróbel, prof. ZUT

**§ 9.**

Szczecin, dnia ................................................................

# **Kalkulacja kosztów wstępna/ wynikowa**<sup>x</sup>

za kształcenie na studiach podyplomowych lub kształcenie w innej formie

#### ..................................................................................................................................................................... studia podyplomowe, inna forma

okres trwania: od .......................... do ............................... rok akad. ............... Semestr.....................

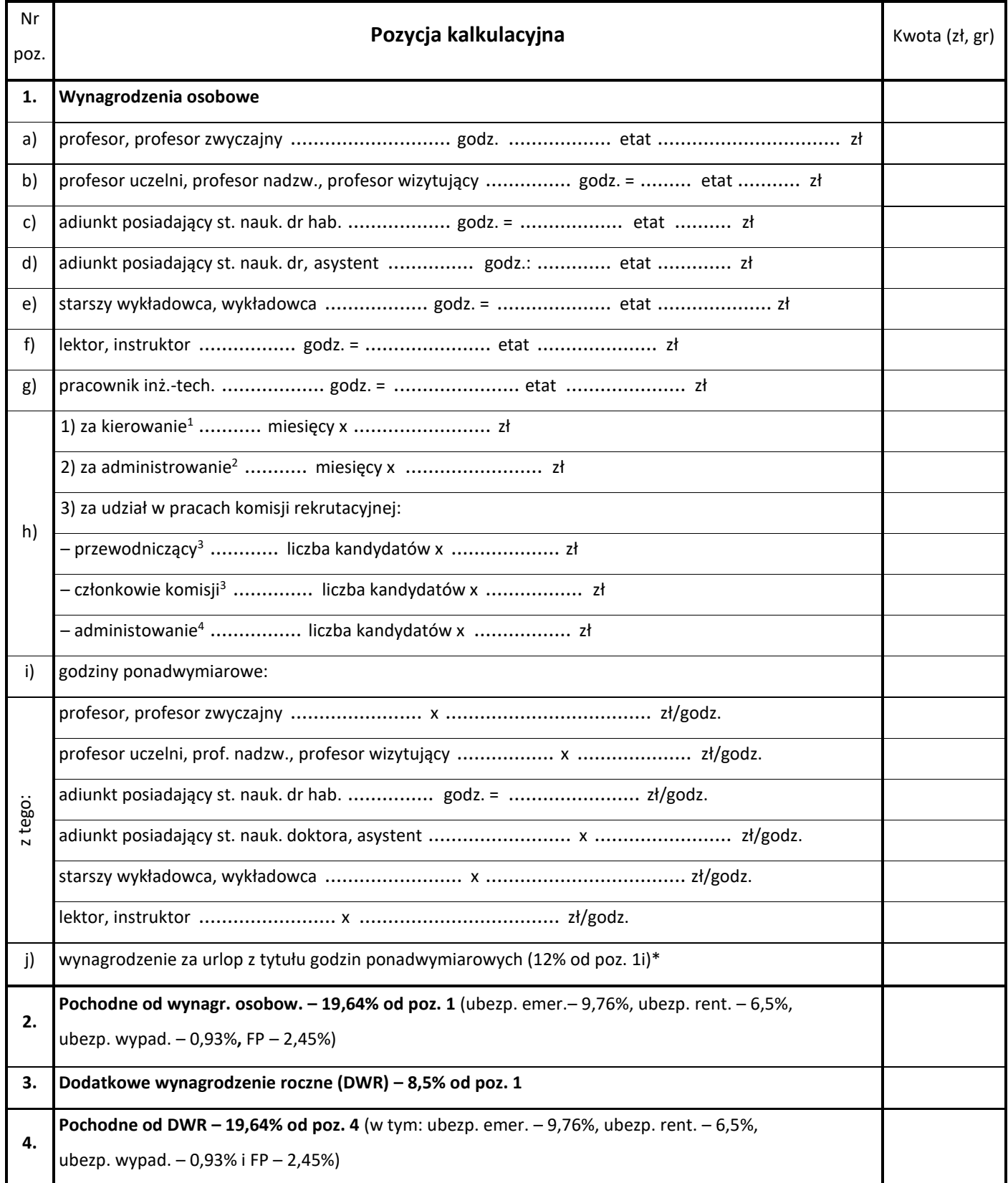

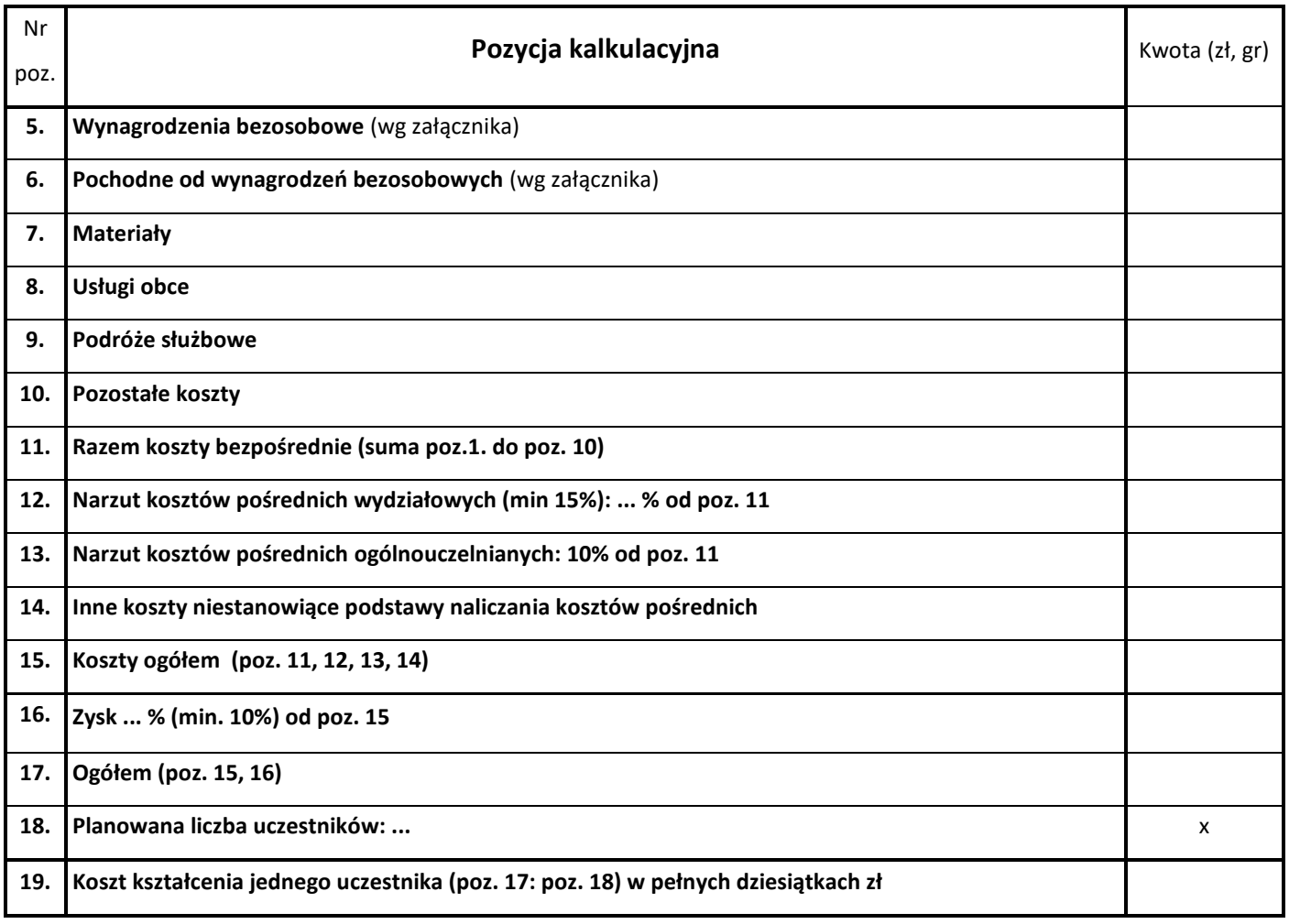

\* wynagrodzenie za godziny ponadwymiarowe jako zmienny składnik podstawy wyliczenia wynagrodzenia za urlop

#### wypoczynkowy

<sup>1</sup> zgodnie z § 3 ust. 1 zarządzenia;

<sup>2</sup> zgodnie z § 3 ust. 2 zarządzenia;

3 zgodnie z § 3 ust. 3 zarządzenia;

4 zgodnie z § 3 ust. 4 zarządzenia

## **Uwaga: Integralną część kalkulacji wstępnej stanowią załączniki do kalkulacji 1– 6**

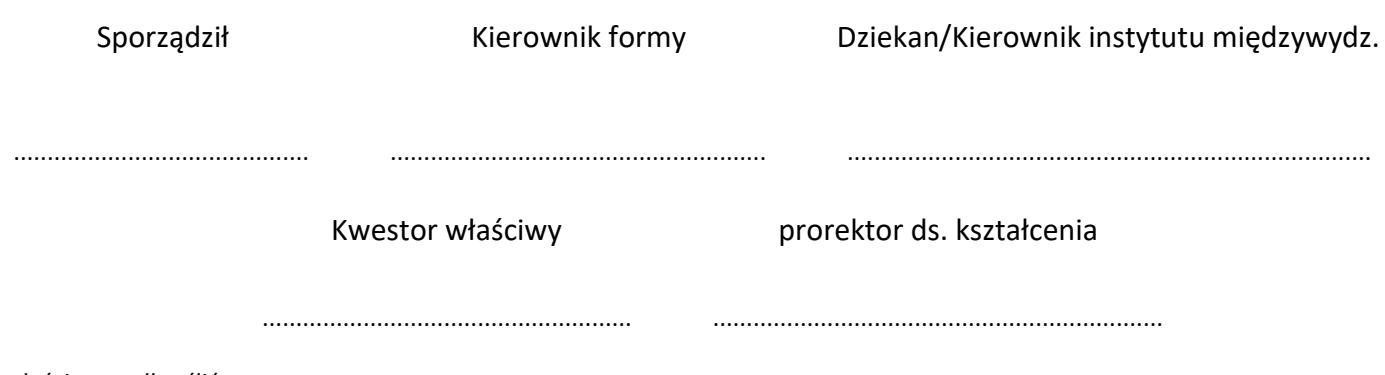

x właściwe podkreślić

#### Załącznik nr 1 do kalkulacji kosztów

z dnia .................................

# **Zestawienie sposobu rozliczania godzin zajęć**

#### **prowadzonych przez nauczycieli akademickich**

..............................................................................................................................................................................................................................................................

#### Nazwa studiów podyplomowych lub innej formy

.............................................................................................................................................................................................................................................................. Nazwa jednostki prowadzącej daną formę .........................................................................................................................................................................................

rok akad. ................................................... semestr ................................................

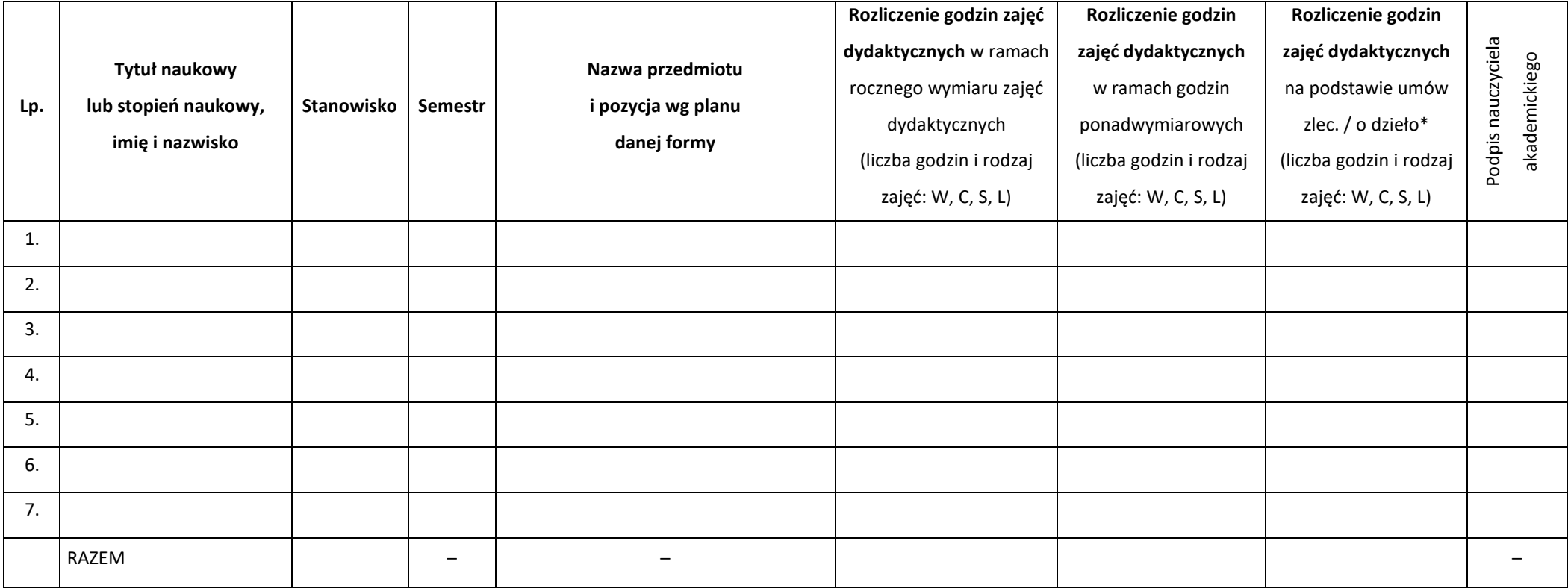

\* liczba godzin i rodzaj umowy

**Uwaga:** godziny mogą być rozliczone wyłącznie jak zaplanowano.

Godziny ujęte w zestawieniu sposobu rozliczania godzin zajęć prowadzonych przez nauczycieli akademickich nie mogą być rozliczane w sprawozdaniu rocznym wykonania zajęć dydaktycznych składanym przez jednostki z końcem roku akademickiego.

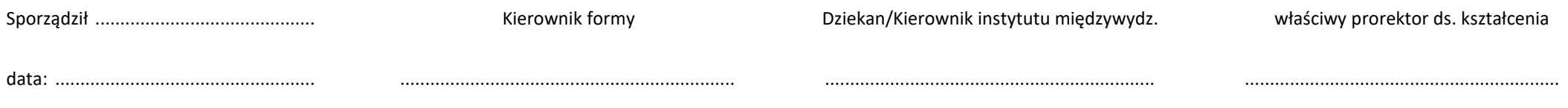

#### Załącznik nr 2 do kalkulacji kosztów

z dnia .................................

# **Rozliczenie wynagrodzenia bezosobowego wraz z pochodnymi**

(tj. składkami na ubezpieczenia społeczne i fundusz pracy)

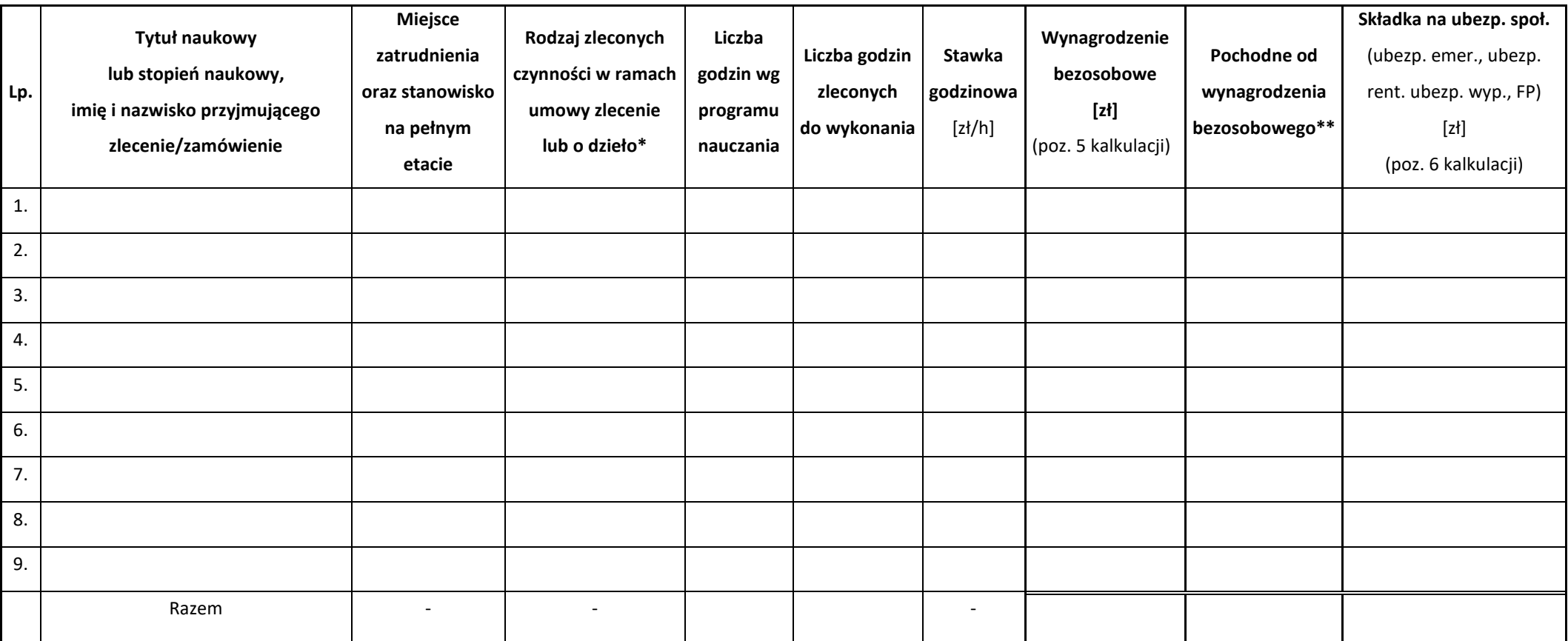

\* rodzaj umowy ( um. o dzieło lub um. zlecenie) i wykonywane czynności

\*\* wartość 19,64% pochodnych zależy od zakresu podlegania ubezpieczeniom społecznym i od rodzaju zleconych zajęć

Sporządził ............................................ Kierownik formy Dziekan/Kierownik instytutu międzywydz. właściwy prorektor ds. kształcenia

data: .................................................... ................................................................... .................................................................. ...............................................................

#### Załącznik nr 3 do kalkulacji kosztów

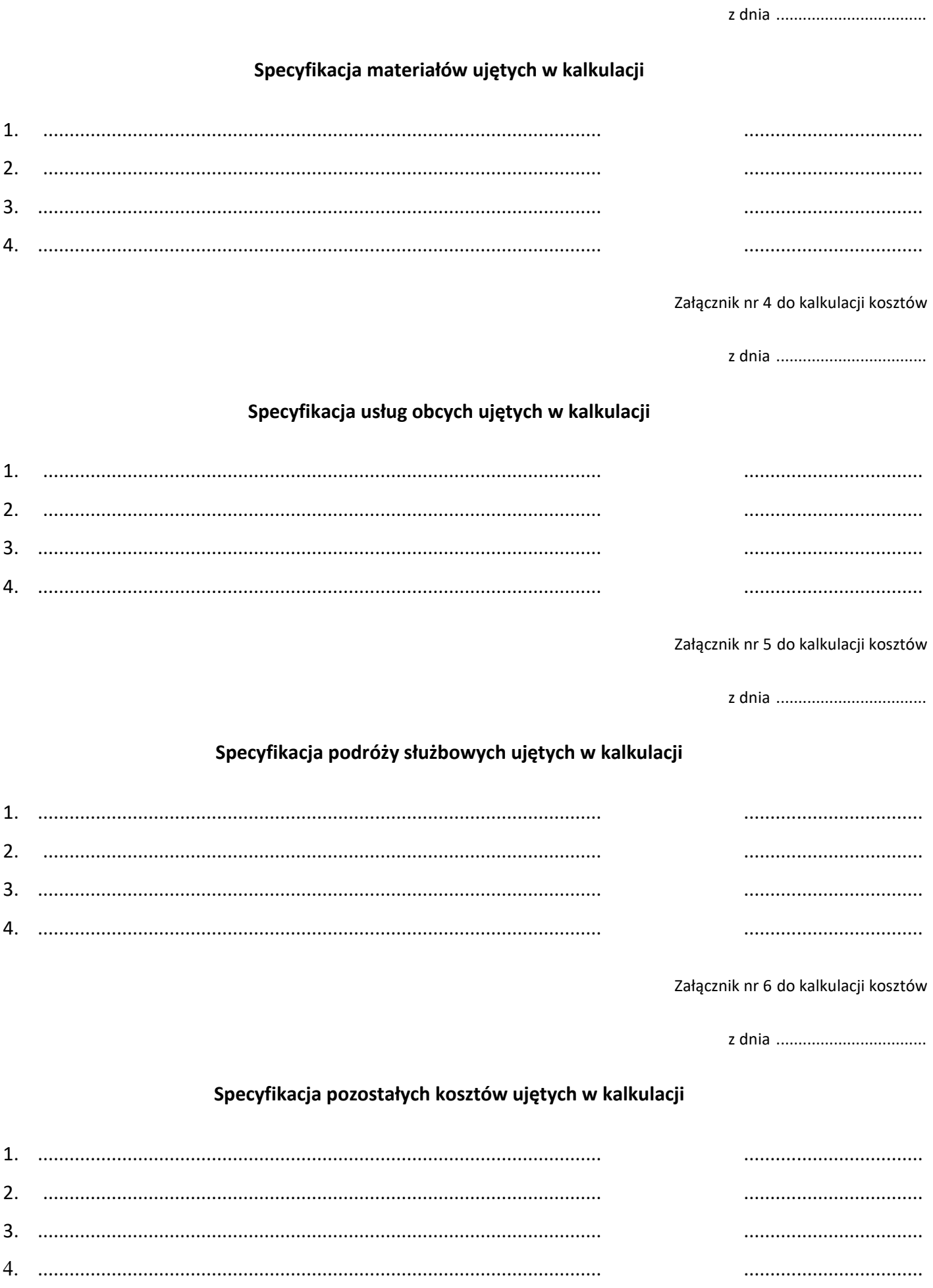